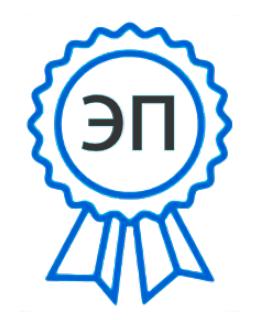

C=RU, O=ГБОУ СОШ с. Малая Малышевка, CN=О.В. Яловая, E=m\_malysh\_sch\_knl@samar a.edu.ru 00a633b63356b3ee86 2021.10.29 16:04:23+04'00'

**Утверждаю: Директор ГБОУ СОШ с. Малая Малышевка \_\_\_\_\_\_\_\_\_\_\_\_\_\_\_\_О.В.Яловая « »\_\_\_\_\_\_\_\_\_\_\_\_\_\_\_\_\_2021 г.**

**План – график использования оборудования в образовательном процессе**

**ГБОУ СОШ с. Малая Малышевка**

**на 2021-2022учебный год**

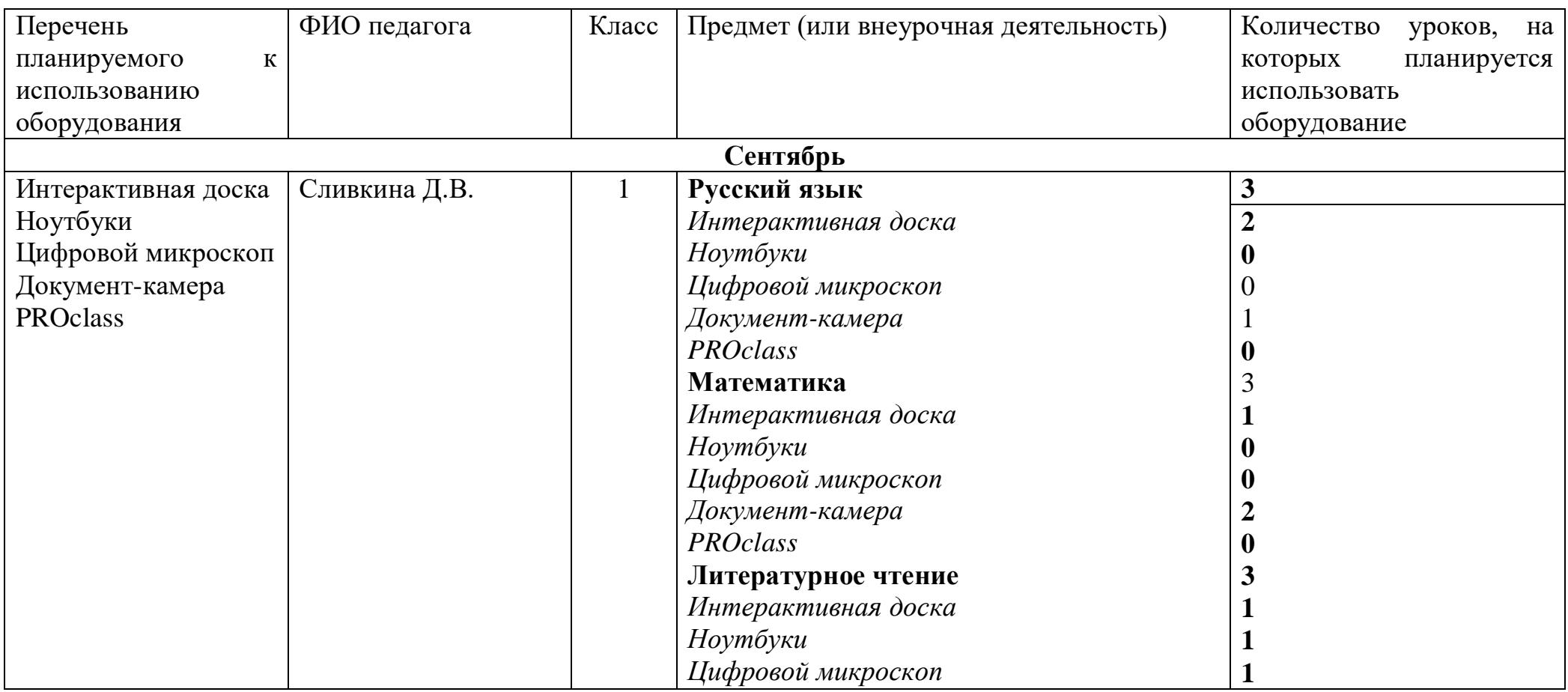

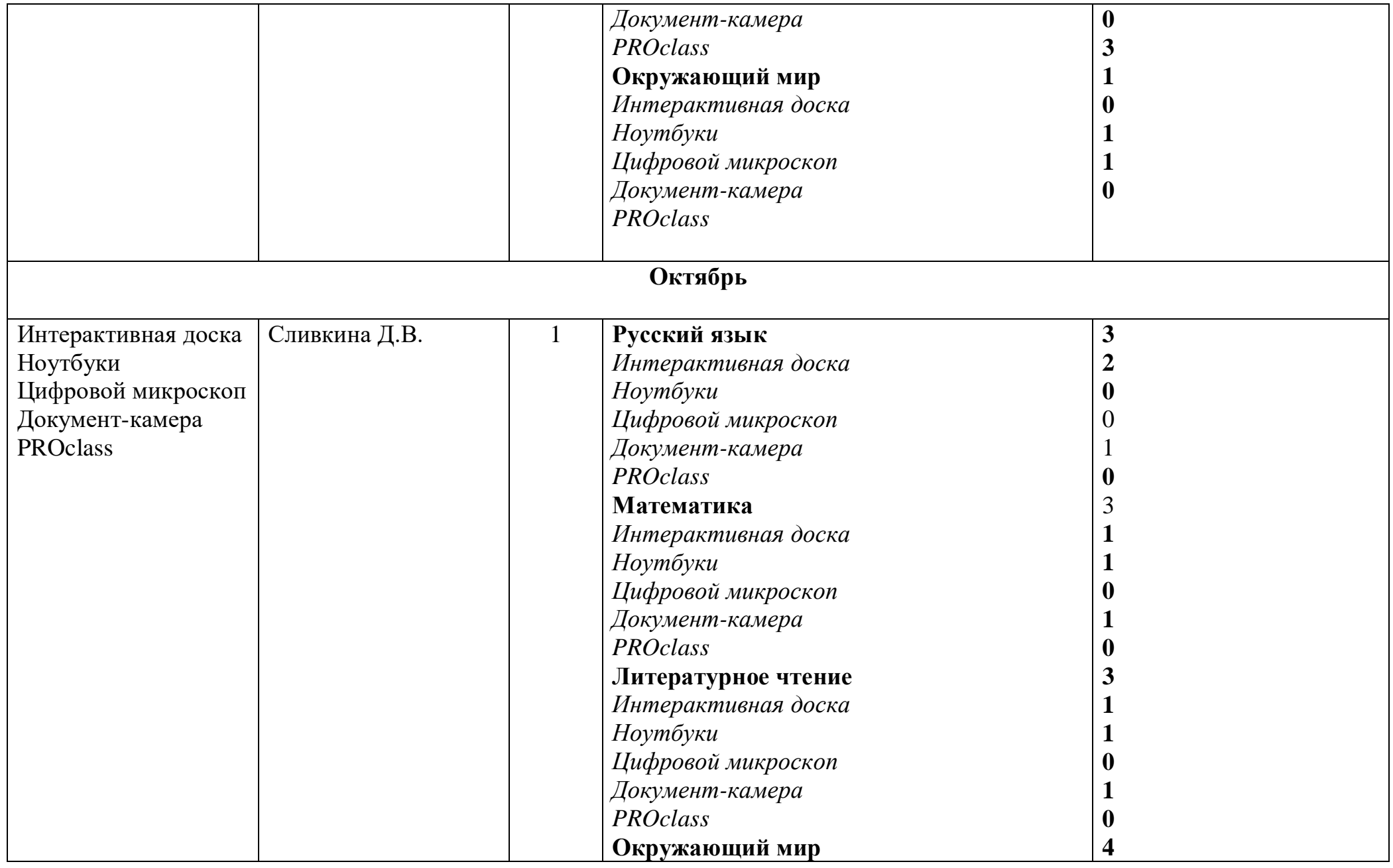

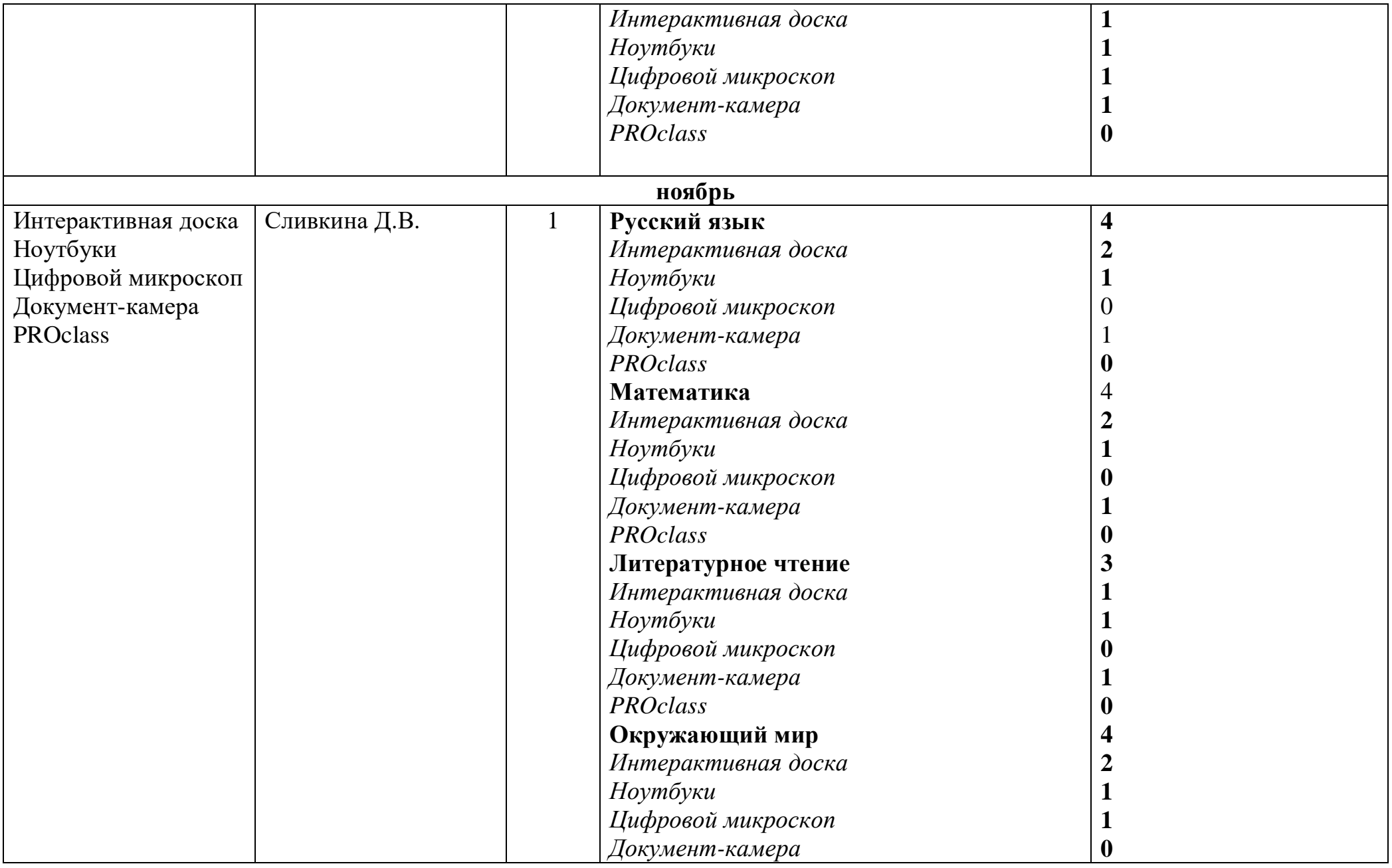

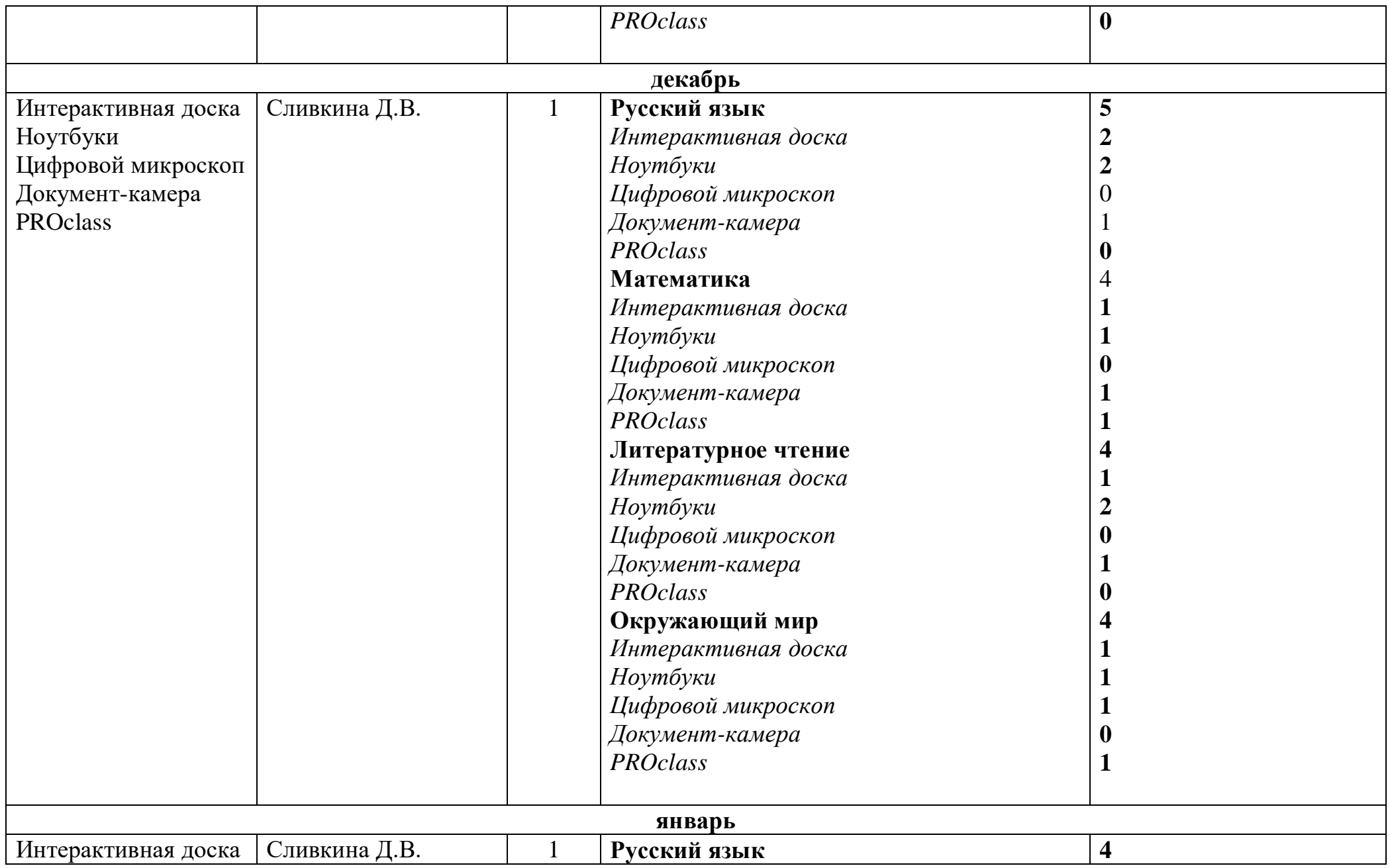

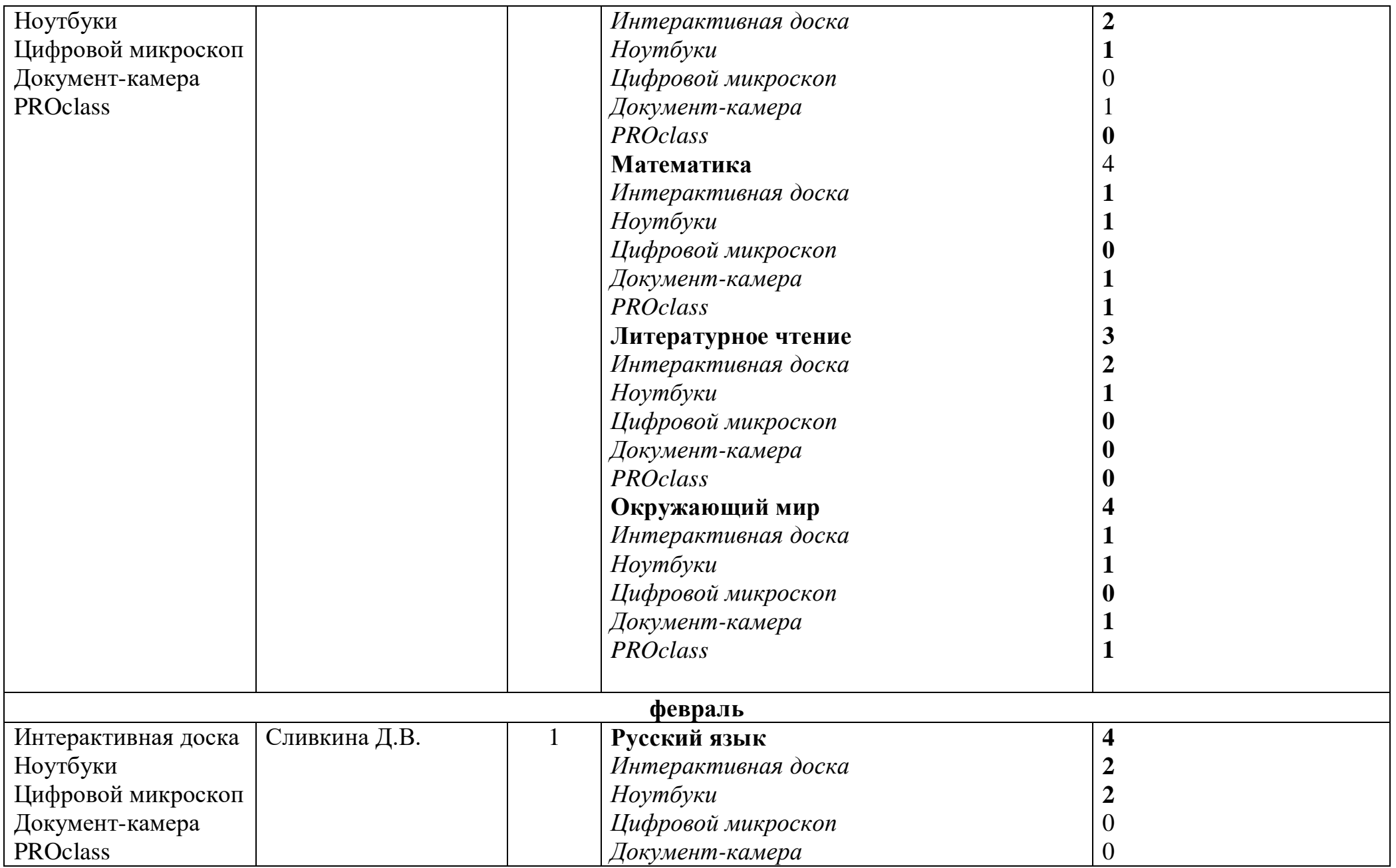

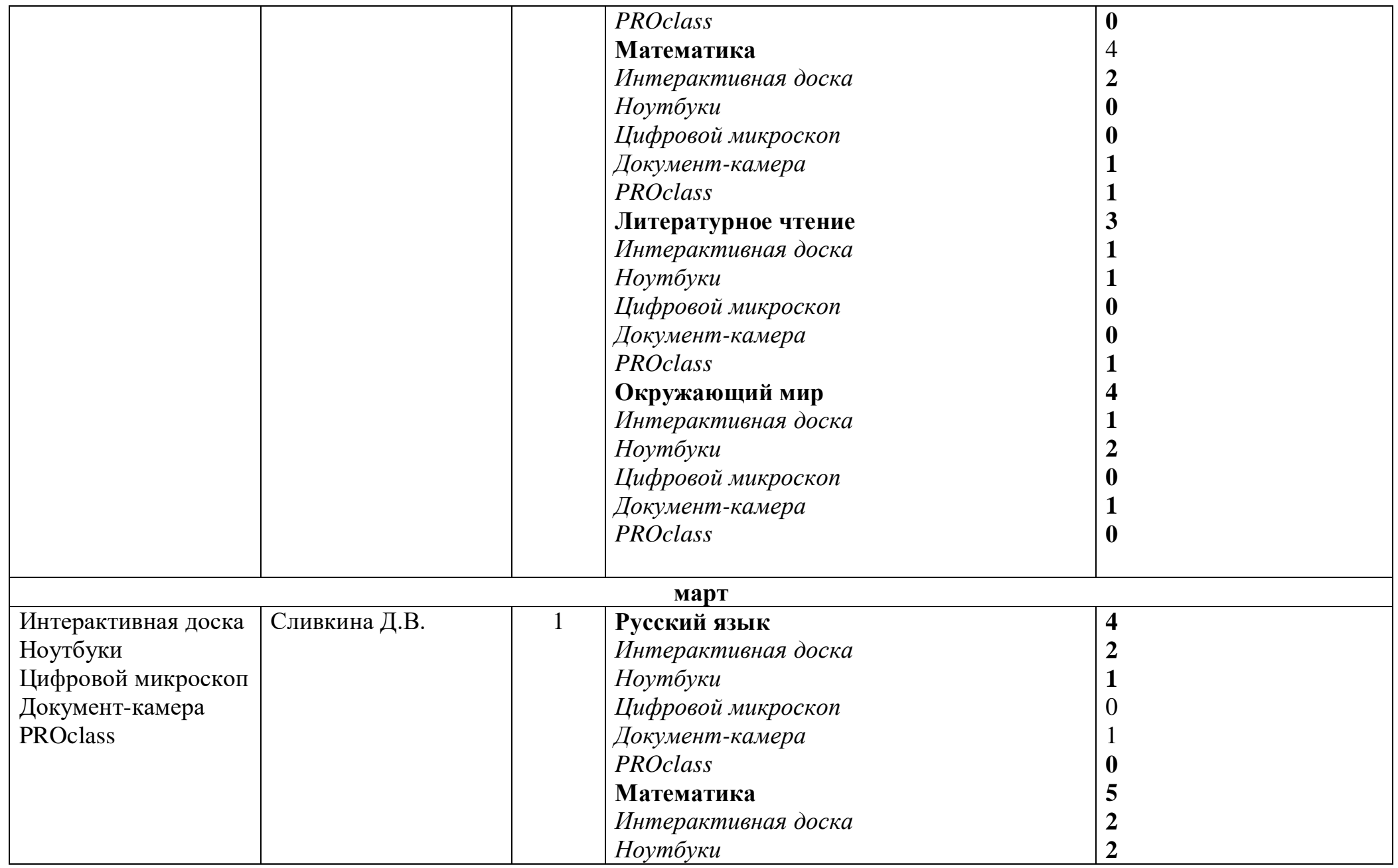

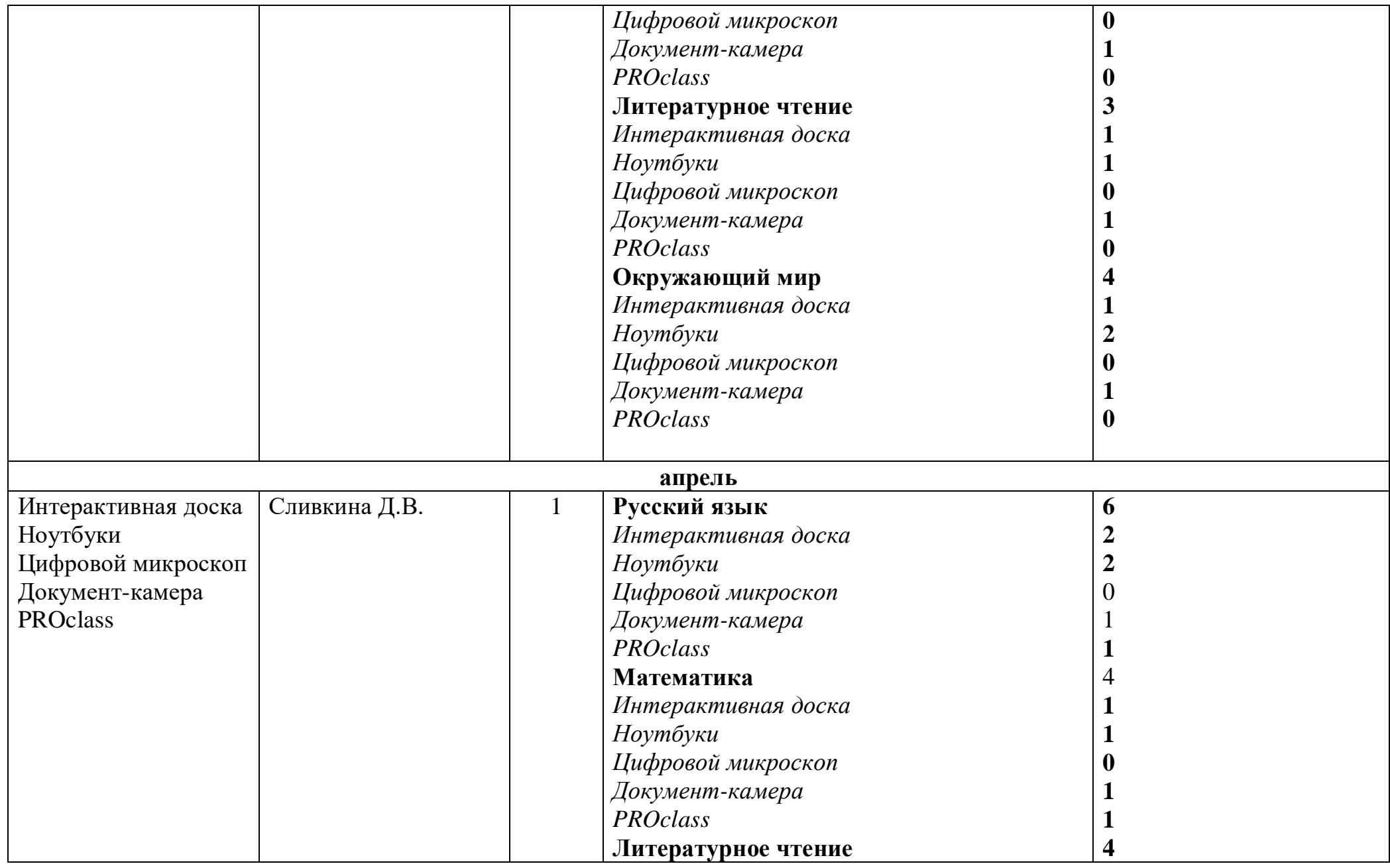

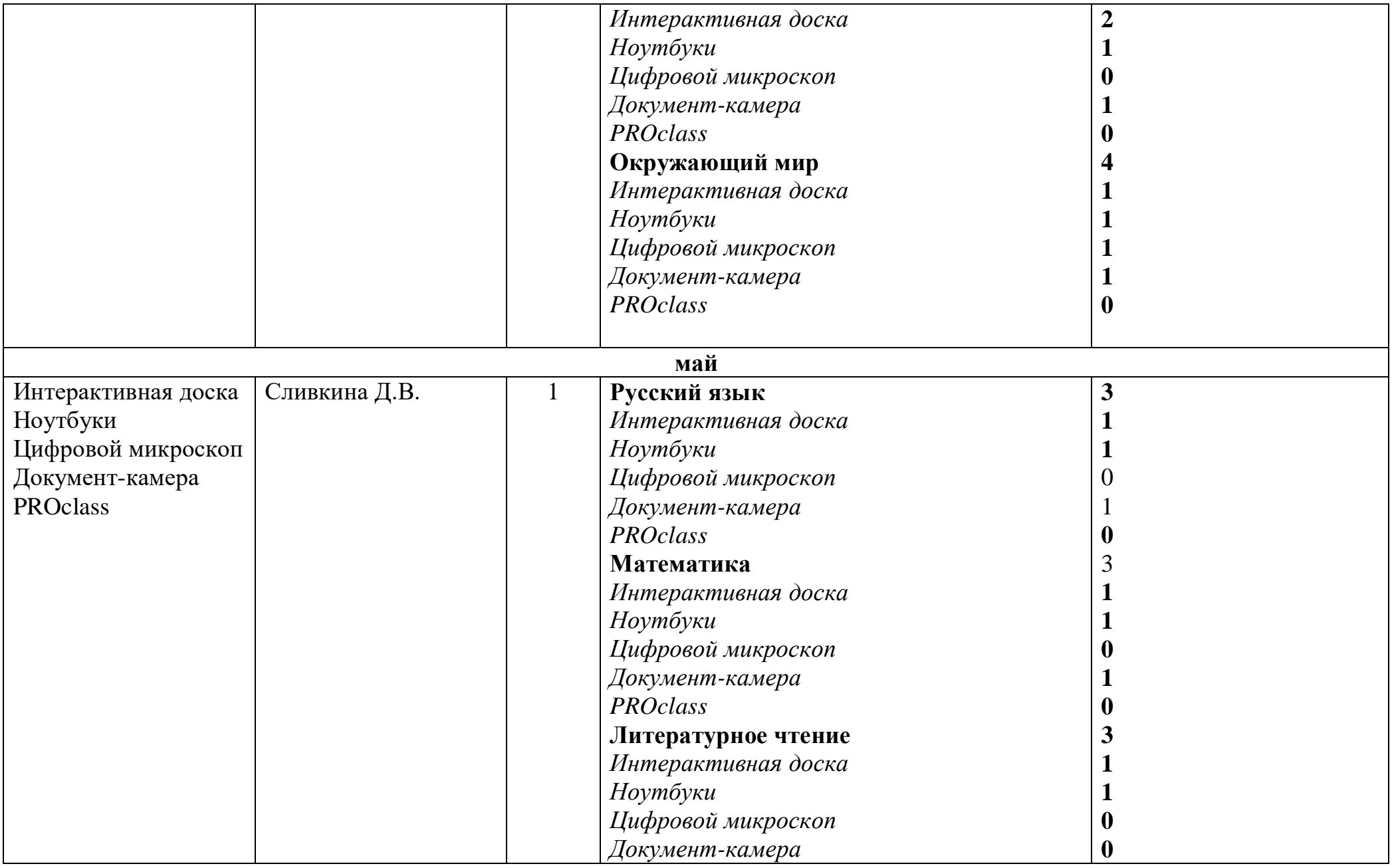

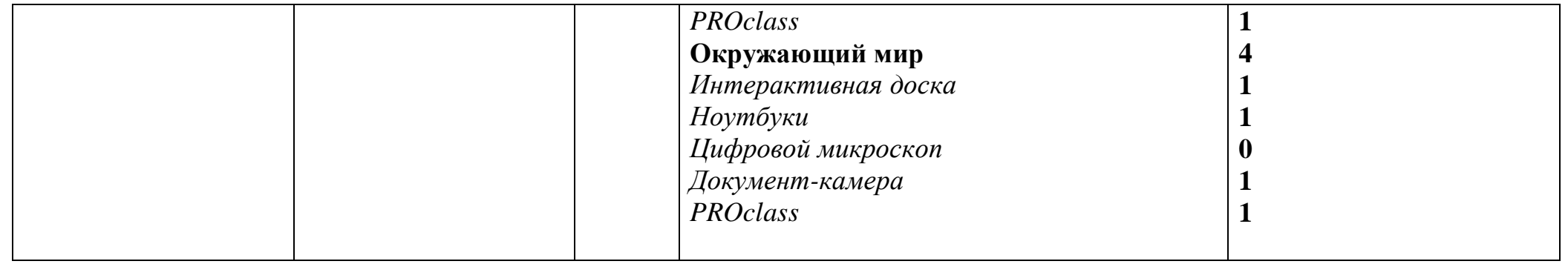